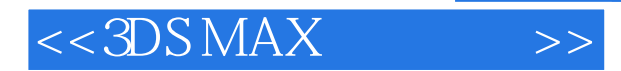

- 13 ISBN 9787564005320
- 10 ISBN 7564005327

出版时间:2005-7

页数:235

字数:330000

extended by PDF and the PDF

http://www.tushu007.com

, tushu007.com

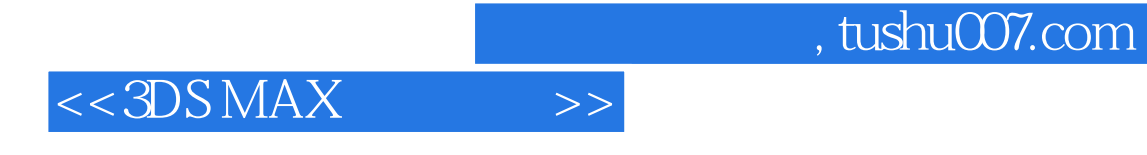

 $Discrete$   $---3DS MAX 7$ 

3DS MAX 7<br>NURBS

 $NURBS$ 

3DS MAX 7

, tushu007.com

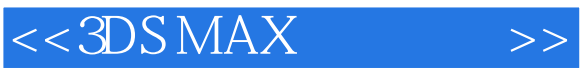

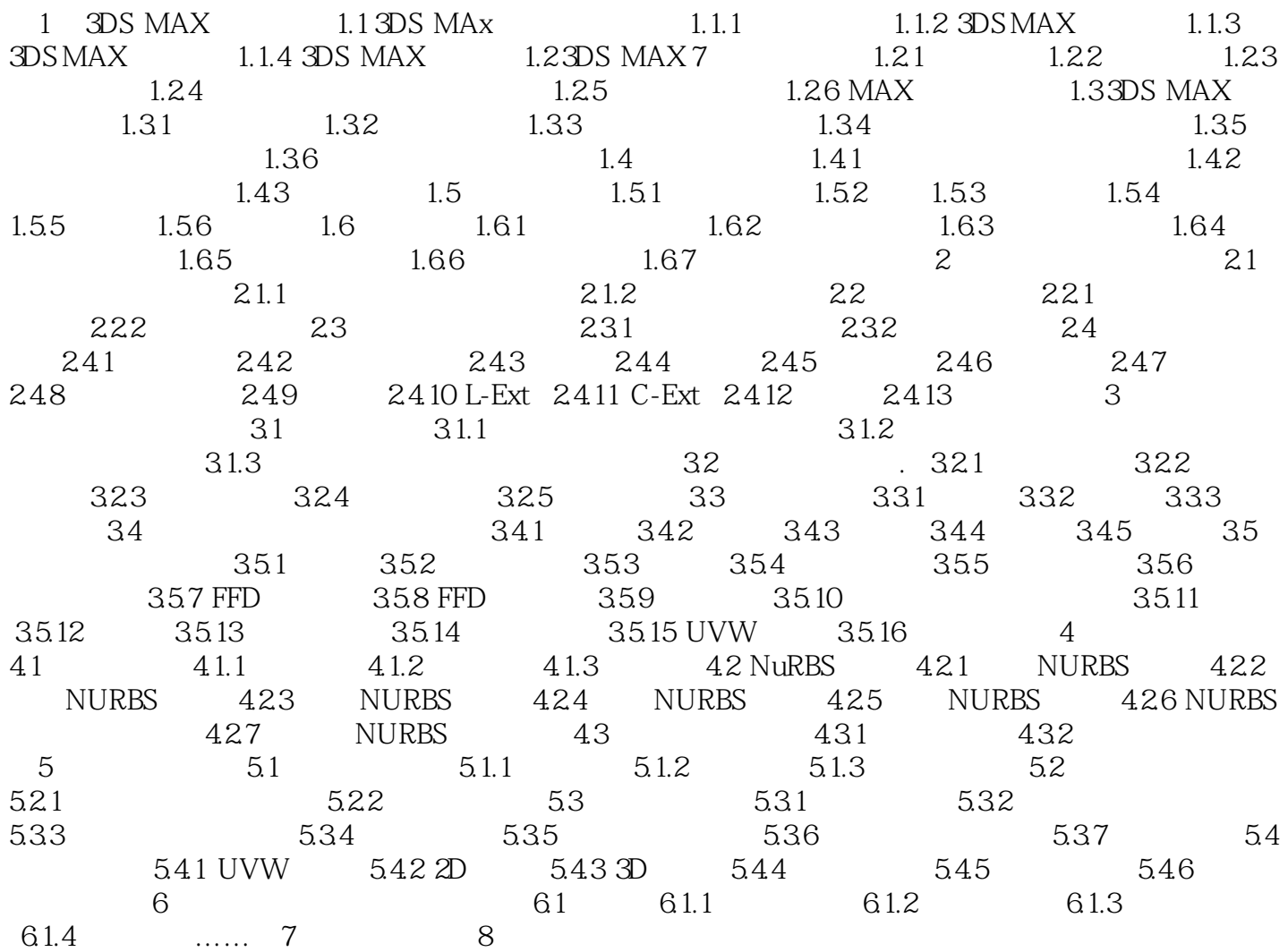

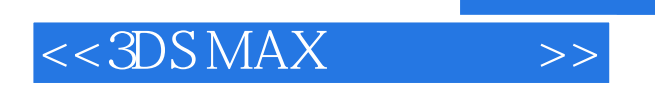

本站所提供下载的PDF图书仅提供预览和简介,请支持正版图书。

更多资源请访问:http://www.tushu007.com